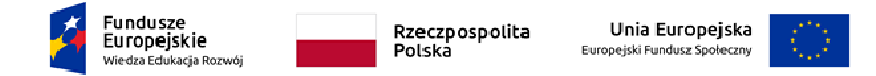

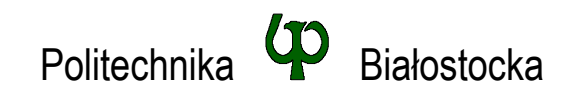

Wydział Elektryczny Katedra Elektrotechniki Teoretycznej i Metrologii

Instrukcja do pracowni specjalistycznej

## **Temat ćwiczenia: JĘZYK C - TABLICE JEDNOWYMIAROWE**

Ćwiczenie nr INF\_D05

Pracownia specjalistyczna z przedmiotu:

**Informatyka**  Kod: **EDS1A1 007**

# **Spis treści**

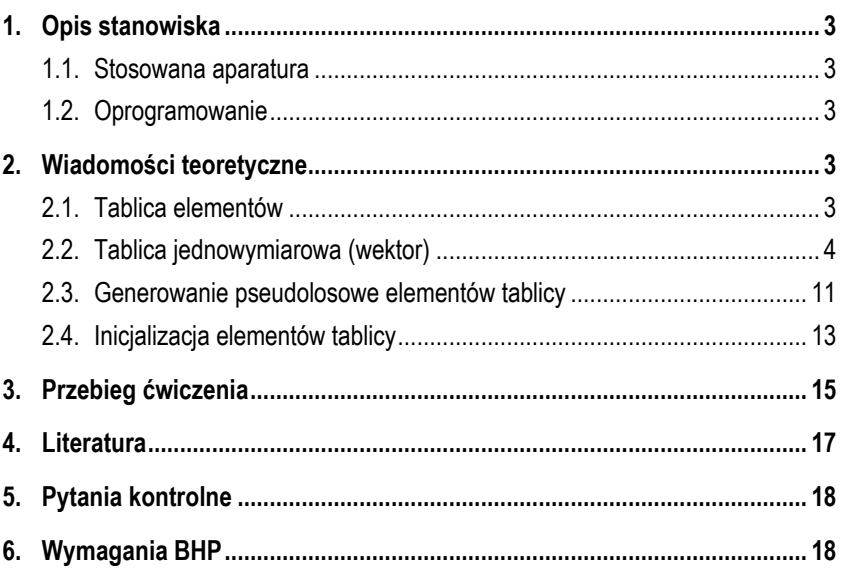

**Materiały dydaktyczne przeznaczone dla studentów Wydziału Elektrycznego PB.** 

© Wydział Elektryczny, Politechnika Białostocka, 2018 (wersja 1.0)

Wszelkie prawa zastrzeżone. Żadna część tej publikacji nie może być kopiowana i odtwarzana w jakiejkolwiek formie i przy użyciu jakichkolwiek środków bez zgody posiadacza praw autorskich.

Opracował:

dr inż. Jarosław Forenc

Białystok 2018

Materiały zostały opracowane w ramach projektu "PB2020 – Zintegrowany Program Rozwoju Politechniki Białostockiej" realizowanego w ramach Działania 3.5 Programu Operacyjnego Wiedza, Edukacja, Rozwój 2014-2020 współfinansowanego ze środków Europejskiego Funduszu Społecznego.

\_\_\_\_\_\_\_\_\_\_\_\_\_

## **1. Opis stanowiska**

### **1.1. Stosowana aparatura**

Podczas zajęć wykorzystywany jest komputer klasy PC z systemem operacyjnym Microsoft Windows (XP/7/10).

### **1.2. Oprogramowanie**

Na komputerach zainstalowane jest środowisko programistyczne Microsoft Visual Studio 2008 Standard Edition lub Microsoft Visual Studio 2008 Express Edition zawierające kompilator Microsoft Visual C++ 2008.

## **2. Wiadomości teoretyczne**

### **2.1. Tablica elementów**

Tablica elementów jest ciągłym obszarem pamięci, w którym te elementy są umieszczone. W tablicy mogą znajdować się elementy tylko jednego typu. Wyróżnia się tablice jednowymiarowe (wektory), dwuwymiarowe (macierze) i tablice o większej liczbie wymiarów (Rys. 1).

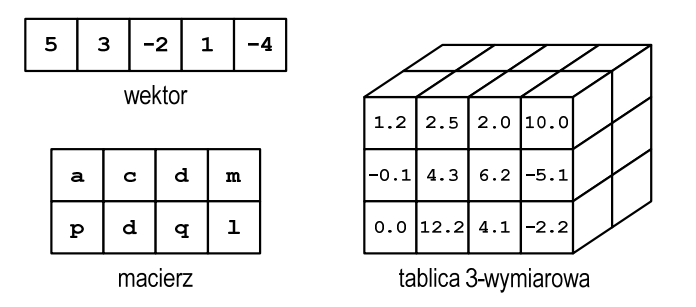

Rys. 1. Tablice elementów w języku C

Głównym celem stosowania tablic jest zastąpienie wielu zmiennych tego samego typu jedną tablicą.

### **2.2. Tablica jednowymiarowa (wektor)**

Deklarując tablicę jednowymiarową należy podać: typ elementów, nazwę tablicy i liczbę jej elementów, np.

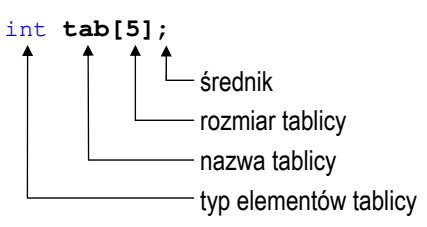

Wyrażenie podane w nawiasach kwadratowych, określające rozmiar tablicy, musi dawać w wyniku dodatnią stałą całkowitoliczbową. Ponadto musi to być wartość znana już w fazie kompilacji (nie może to być zmienna). Jako rozmiar tablicy można podać także nazwę stałej zdefiniowanej dyrektywą preprocesora **#define** lub z użyciem słowa kluczowego **const**.

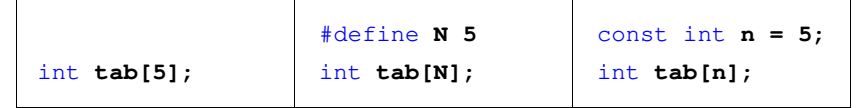

Powyższe deklaracje definiują tablicę pięciu elementów typu **int** (Rys. 2). Jest to tablica jednowymiarowa, czyli tzw. **wektor**.

Rys. 2. Wektor 5-elementowy

Każdy element tablicy ma swój numer zwany **indeksem**. Element znajdujący się na początku tablicy ma indeks **0** (zero), zaś ostatni element ma indeks **N-1**, gdzie **N** - rozmiar tablicy. Wartość indeksu pokazuje o ile elementów jest dany element odległy od początku tablicy. Nazwa tablicy jest adresem jej zerowego elementu (o indeksie **0**) w pamięci komputera.

Odwołania do elementów tablicy (odczytanie lub zapisanie wartości) wykonuje się za pomocą dwuargumentowego operatora indeksowania **[ ]**, np.

**tab[1]** - odwołanie do elementu tablicy o indeksie 1

indeks elementu (drugi argument operatora indeksowania) nazwa tablicy (pierwszy argument operatora indeksowania)

Odwołania do kolejnych elementów tablicy **tab** mają postać pokazaną na Rys. 3.

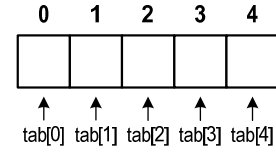

Rys. 3. Odwołania do elementów tablicy

Zapisanie wartości **5** do elementu tablicy **tab** o indeksie **1** oraz odczytanie tego elementu i przypisanie jego wartości zmiennej o nazwie **x**:

 $tab[1] = 5;$  $x = tab[1];$ 

Jako indeks może występować:

- stała liczbowa, np. **0**, **1**, **5**;
- nazwa zmiennej przechowującej liczbę całkowitą, np. **i**, **idx**;
- wyrażenie dające w wyniku liczbę całkowitą, np. **i\*j <sup>+</sup> 5**.

Przy odwołaniach do elementów tablicy kompilator nie sprawdza, czy zapis lub odczyt odbywa się w obszarze pamięci przydzielonym na tablicę, np.

int **tab[5]; tab[5] = 10;** 

W powyższym fragmencie programu zadeklarowano 5-elementową tablicę o nazwie **tab**. Odwołanie **tab[5]** jest błędne, gdyż nie istnieje element o indeksie **5**. Kompilator nie zasygnalizuje błędu, tylko w obszarze pamięci za tablicą zapisze wartość 10.<br>Operacie na tablicach wykonywane sa najczęściej przy wykorzystaniu petli

**for**. Załóżmy, że do wszystkich elementów tablicy **tab** należy zapisać wartość **<sup>10</sup>**. Kod realizujący taką operację może mieć następującą postać:

int **tab[5]; tab[0] = 10; tab[1] = 10; tab[2] = 10; tab[3] = 10; tab[4] = 10;**

Można to samo zrobić znacznie prościej, stosując pętlę **for**:

```
int tab[5], i;
for (i=0; i<5; i++)
     tab[i] = 10;
```
Zmienna **i** przyjmuje wartości od **0** do **4**, czyli takie same jak kolejne indeksy elementów tablicy.

W poniższym programie przedstawiono najczęściej wykonywane operacje na tablicy jednowymiarowej (wektorze) przechowującej liczby całkowite.

Program wykonujący wybrane operacje na wektorze liczb całkowitych. #include <stdio.h> #define **N 10** #pragma warning**(**disable**:4996)** int **main(**void**) {**  int **tab[N], i, j, min, suma = 0, tmp;**  float **srednia;**

```
/* wczytanie elementow tablicy */ 
for (i=0; i<N; i++)
 {
     printf("Podaj liczbe nr %d: ",i+1);
     scanf("%d",&tab[i]);
 }
/* wyswietlenie elementow tablicy */ 
 printf("\nElementy tablicy:\n");
for (i=0; i<N; i++)
     printf("%d ",tab[i]);
 printf("\n\n");
/* wyswietlenie tablicy w odwrotnej kolejnosci */ 
 printf("Tablica w odwrotnej kolejnosci:\n");
for (i=N-1; i>=0; i--)
     printf("%d ",tab[i]);
 printf("\n\n");
/* wyszukanie elementu o najmniejszej wartosci */ 
 min = tab[0];
for (i=1; i<N; i++)
    if (tab[i]<min)
        min = tab[i]; printf("Wartosc elementu najmniejszego: %d\n",min);
\frac{1}{x} indeksy elementow o najmniejszej wartosci */
 printf("Indeksy elementu najmniejszego: ");
for (i=0; i<N; i++) 
    if (tab[i]==min) 
         printf("%d ",i); 
 printf("\n\n"); 
 /* suma i srednia arytmetyczna elementow tablicy */ 
for (i=0; i<N; i++) 
    suma = suma + tab[i]; srednia = (float) suma/N; 
 printf("Suma: %d, srednia: %f\n\n",suma,srednia);
```

```
/* sortowanie i wyswietlenie elementow tablicy */
    for (i=0; i<N-1; i++) 
        for (j=i+1; j<N; j++) 
            if (tab[i] > tab[j]) 
 { 
               tmp = tab[i];tab[i] = tab[j];tab[j] = tmp; } 
    printf("Elementy tablicy po sortowaniu:\n");
   for (i=0; i<N; i++)
        printf("%d ",tab[i]);
    printf("\n");
   return 0;
}
```
Przykładowy wynik uruchomienia programu:

```
Podaj liczbe nr 2: 6 
Podaj liczbe nr 3: 4 
Podaj liczbe nr 4: 2 
Podaj liczbe nr 5: 1 
Podaj liczbe nr 6: 7 
Podaj liczbe nr 7: 4 
Podaj liczbe nr 8: 6 
Podaj liczbe nr 9: 3 
Podaj liczbe nr 10: 5
Elementy tablicy: 
3 6 4 2 1 7 4 6 3 5
Tablica w odwrotnej kolejnosci: 
5 3 6 4 7 1 2 4 6 3 
Wartosc elementu najmniejszego: 1 
Indeksy elementu najmniejszego: 4 
Suma: 41, srednia: 4.100000 
Elementy tablicy po sortowaniu: 
1 2 3 3 4 4 5 6 6 7
```
Rozmiar tablicy określony został przy użyciu dyrektywy preprocesora **#define**.

#### #define **N 10**

Dzięki temu zmiana rozmiaru tablicy będzie wymagała tylko zmiany wartości w dyrektywie **#define**, a nie w każdym innym miejscu programu, gdzie pojawia się ten rozmiar. Dotyczy to zwłaszcza warunków w pętlach **for**. W programie wykonywane są następujące operacje na tablicy:

- wczytanie elementów tablicy - w pętli for wyświetlamy komunikat "Podaj **liczbę nr …**", a następnie funkcją **scanf()** wczytujemy liczbę:

```
for (i=0; i<N; i++)
 {
     printf("Podaj liczbe nr %d: ",i+1);
     scanf("%d",&tab[i]);
 }
```
- wyświetlenie elementów tablicy w jednym wierszu:

```
 printf("Elementy wektora:\n");
for (i=0; i<N; i++)
     printf("%d ", tab[i]);
```
- wyświetlenie elementów tablicy w odwrotnej kolejności - zmieniamy wyrażenia w pętli **for**, zmienna **i** będzie przyjmowała wartości od **N-1** (ostatni element tablicy) do **0** (zerowy element tablicy):

```
 printf("Tablica w odwrotnej kolejnosci:\n");
for (i=N-1; i>=0; i--)
     printf("%d ", tab[i]);
```
- wyszukanie elementu o najmniejszej wartości - zakładamy, że zerowy element tablicy jest najmniejszy (**min = tab[0]**); przeglądamy pozostałe elementy tablicy; jeśli kolejny z elementów tablicy (**tab[i]**) jest mniejszy od

dotychczasowego najmniejszego (**min**), to element ten staje się najmniejszym (**min = tab[i]**):

```
min = tab[0]:for (i=1; i<N; i++)
    if (tab[i]<min)
         min = tab[i];
 printf("Wartosc elementu najmniejszego: %d\n",min);
```
- wyszukanie indeksów elementu o najmniejszej wartości - przeglądamy tablicę poszukując elementów równych najmniejszemu (**tab[i]==min**); po znalezieniu takiego elementu wyświetlamy jego indeks czyli wartość zmiennej **i**:

```
 printf("Indeksy elementu najmniejszego: "); 
for (i=0; i<N; i++) 
    if (tab[i]==min) 
         printf("%d ",i); 
 printf("\n");
```
- obliczenie sumy i średniej arytmetycznej elementów tablicy - w pętli **for** dodajemy kolejne elementy tablicy do zmiennej **suma** (przed pętlą zmienna ta musi być wyzerowana); następnie obliczamy średnią arytmetyczną dzieląc **sumę** przez ilość elementów ( **N**); ponieważ **suma** i **N** są całkowite, to w celu uniknięcia dzielenia liczb całkowitych, wymuszamy zmianę typu zmiennej **suma** na typ **float**: **(float) suma**:

```
for (i=0; i<N; i++) 
    suma = suma + tab[i]; srednia = (float) suma/N; 
 printf("Suma: %d, srednia: %f\n",suma,srednia);
```
- sortowanie elementów tablicy w kolejności od najmniejszego do największego

- pętla zewnętrzna określa indeks elementu (**i**), którego wartość jest porównywana z wartościami pozostałych elementów w tablicy (o indeksach **i+1**,**i+2**,…,**N-1**) określanych w pętli wewnętrznej; jeśli kolejność elementów jest nieprawidłowa (tzn. **tab[i] > tab[j]**), to elementy te zamieniane są miejscami (**tmp = tab[i]; tab[i] = tab[j]; tab[j] = tmp;**):

```
for (i=0; i<N-1; i++) 
       for (j=i+1; j<N; j++) 
           if (tab[i] > tab[j]) 
            { 
               tmp = tab[i];tab[i] = tab[i];tab[j] = tmp; }
```
Po zakończeniu sortowania elementy tablicy są ponownie wyświetlane:

```
 printf("Elementy tablicy po sortowaniu:\n");
for (i=0; i<N; i++)
     printf("%d ",tab[i]);
 printf("\n");
```
#### **2.3. Generowanie pseudolosowe elementów tablicy**

Elementy tablicy mogą być wygenerowane pseudolosowo, co pokazuje poniższy program.

```
Generowanie pseudolosowe elementów tablicy.
#include <stdio.h> 
#include <stdlib.h> 
#include <time.h> 
int main(void)
{ 
    int tab[8], i;
    srand((unsigned int)time(NULL));
    for (i=0; i<8; i++)
     {
        tab[i] = rand();
         printf("%d ",tab[i]);
     }
```
return **0;**

**}** 

Przykładowy wynik uruchomienia programu:

```
11111 25806 24566 20755 3053 20219 4209 15326
```
Do generowania pseudolosowych liczb zastosowana została funkcja **rand()**:

 $tab[i] = rand()$ ;

Funkcja ta zwraca pseudolosową liczbę całkowitą z zakresu: **0 … RAND\_MAX** (**32767**). Zastosowanie jej w programie wymaga dołączenia pliku nagłówkowego **stdlib.h**. Przed użyciem funkcji **rand()** należy zainicjalizować generator liczb pseudolosowych wywołując funkcję **srand()**:

srand((unsigned int)time(NULL));

której argumentem jest liczba inicjalizująca generator. Aby zapewnić unikalność generowania kolejnych liczb, do funkcji **srand()** przekazywana jest wartość zwracana przez funkcję **time()**. Zastosowanie funkcji **time()** wymaga dołączenia pliku nagłówkowego **time.h**. Wymuszenie konwersji typu **(unsigned int)** likwiduje ostrzeżenie kompilatora: warning C4244: 'argument' : conversion from 'time\_t' to 'unsigned int', possible loss of data, wynikające z niezgodności typu wartości zwracanej przez funkcję **time()** (**time\_t**) i typu wartości oczekiwanej przez funkcję **srand()** (**unsigned int**).

Zmiana zakresu generowanych liczb odbywa się poprzez zastosowanie dzielenia modulo. Jeśli chcemy otrzymać liczby całkowite z zakresu **0 … 10**, to wystarczy wartość zwracaną przez funkcję **rand()** podzielić **modulo 11**:

int **x;**  $x = rand() % 11;$  Pseudolosową liczbę całkowitą z przedziału 〈**a, b**〉 otrzymamy używając funkcji **rand()** w następujący sposób:

int **x;**  $x = rand() % (b - a + 1) + a;$ 

#### **2.4. Inicjalizacja elementów tablicy**

Po zadeklarowaniu tablicy wartości jej elementów są nieokreślone. Inicjalizacja elementów tablicy jest to nadanie wartości elementom od razu przy deklaracji. Inicjalizacja taka polega na umieszczeniu w deklaracji po znaku równości, ujętej w nawiasy klamrowe, listy wartości kolejnych jej elementów, np.

```
int a[3] = {5,7,1};
```

```
\Omega\mathbf 1\overline{2}\overline{7}5
                           \mathcal I
```
 $\mathcal{O}$  $\mathcal{O}$ 

Poszczególne elementy tablicy oddzielone są od siebie przecinkami. Jako kolejne elementy mogą występować liczby lub wyrażenia arytmetyczne. Tablice można inicjalizować **tylko** przy deklaracji.

Jeśli wartości podanych w trakcie inicjalizacji jest mniej niż wynosi rozmiar tablicy, to pozostałe elementy tablicy wypełniane są zerami, np.

```
\Omega\overline{1}2^{\circ}3 \quad 4int a[5] = {5,7,1};
                                                                               \overline{5}\overline{7}\mathbf{1}
```
Jeśli wartości podanych w trakcie inicjalizacji jest więcej niż wynosi rozmiar tablicy, to kompilator zasygnalizuje błąd, np.

int **a[5] = {5,7,1,3,6,4};**

Tablica zadeklarowana bez podania rozmiaru, a zainicjalizowana ma liczbę elementów równą ilości inicjatorów, np.

int **a[] = {2,3,1,4};**

jest równoważne:

#### int **a[4] = {2,3,1,4};**

Poniższy program używa tablicy do zapamiętania wygenerowanych pseudolosowo, niepowtarzających się liczb całkowitych z zakresu 〈**1, 49**〉.

Program generujący N niepowtarzających się liczb całkowitych.

```
#include <stdio.h> 
#include <stdlib.h> 
#include <time.h> 
#define N 6
#define ZAKRES 49
int main(void)
{ 
    int liczby[N];
    int i, j, x, powt;
    srand((unsigned int)time(NULL));
    for (i=0; i<N; i++)
     {
        do 
 {
             powt = 0;
            x = rand() & ZAKRES + 1;
            for (j=0; j<i; j++)
                if (liczby[j]==x)
                     powt = 1;
         } while (powt==1);
        liczby[i] = x; }
    printf("Wylosowane liczby: ");
    for (i=0; i<N; i++)
         printf("%d ",liczby[i]);
    printf("\n");
    return 0;
}
```
Przykładowy wynik uruchomienia programu:

**Wylosowane liczby: 27 30 1 13 22 8**

## **3. Przebieg ćwiczenia**

Na pracowni specjalistycznej należy wykonać wybrane zadania wskazane przez prowadzącego zajęcia. W różnych grupach mogą być wykonywane różne zadania.

- 1. Zadeklaruj **N**-elementową tablicę liczba całkowitych typu **int** ( **N** stała zadeklarowana dyrektywą preprocesora **#define**). Wykonaj następujące operacje:
	- zapisz do tablicy kolejne liczby całkowite **1, 2, 3, …, N**; wyświetl elementy tablicy w jednym wierszu;
	- zapisz do tablicy liczby całkowite **N, N-1, …, 3, 2, 1**; wyświetl elementy tablicy w jednym wierszu;
	- zapisz do tablicy wygenerowane pseudolosowo liczby całkowite z zakresu 〈**0, 9**〉; wyświetl elementy tablicy w jednym wierszu;
	- wyświetl w jednym wierszu elementy tablicy o parzystych indeksach;
	- wyświetl w jednym wierszu elementy tablicy o nieparzystych indeksach;
	- oblicz i wyświetl sumę wszystkich elementów tablicy;
	- oblicz i wyświetl średnią arytmetyczną wszystkich elementów tablicy;
	- wyświetl wartość największego i najmniejszego elementu tablicy;
	- wczytaj z klawiatury liczbę **<sup>x</sup>**; sprawdź, czy **<sup>x</sup>** występuje w tablicy; jeśli tak, to wyświetl numer indeksu pierwszego elementu równego **x**;
	- wyświetl liczbę wystąpień **<sup>x</sup>** w tablicy;
	- wyświetl liczbę elementów tablicy mniejszych od **<sup>x</sup>** i liczbę elementów tablicy większych od **x**;
	- odwróć kolejność elementów tablicy; wyświetl elementy tablicy w jednym wierszu;
- posortuj elementy tablicy w kolejności rosnącej; wyświetl elementy tablicy w jednym wierszu;
- posortuj elementy tablicy w kolejności malejącej; wyświetl elementy tablicy w jednym wierszu.
- 2. Tablica **U** przechowuje wyniki **N**-pomiarów wartości chwilowych napięcia na pewnym dwójniku RLC (przyjmij **N** nie mniejsze niż **15**). Napisz program który:
	- zapisze do tablicy **U** wartości chwilowe napięcia zgodnie ze wzorem:

$$
U[i] = 10.0f*sin((i+5.0f)/5.0f); \qquad (1)
$$

- wyświetli na ekranie zapisane wartości chwilowe napięcia (w kolumnie);
- obliczy i wyświetli największą, najmniejszą i średnią wartość napięcia;
- obliczy i wyświetli liczbę pomiarów, dla których wartość chwilowa napięcia była większa od wartości średniej;
- zastąpi w tablicy **U** wszystkie ujemne wartości napięcia wartością zero i ponownie wyświetli wartości elementów tablicy.
- 3. W pomieszczeniu przeprowadzono pomiar temperatury. Temperaturę mierzono co godzinę (od godz. **0** do **23**). Wyniki pomiarów umieszczono w tablicy **<sup>T</sup>**. Indeksy elementów tablicy określają jednocześnie godzinę pomiaru. Zakładamy, że wyniki pomiarów nie powtarzają się. Napisz program który:
	- zapisze do tablicy **T** wartości temperatury zgodnie ze wzorem (dla **i = 0...23**):

 $T[i] = sin(i/8.0f-10)*cos(i/8.0f-10)*30+10;$  (2)

- wyświetli na ekranie zapisane wartości temperatury (w kolumnie);
- poda godzinę, o której temperatura była najwyższa oraz godzinę, o której temperatura była najniższa w ciągu całej doby;
- obliczy i wyświetli średnią temperaturę w ciągu doby;
- obliczy i wyświetli największą różnicę temperatur;
- poda informację, czy temperatura w ciągu doby spadła poniżej zera stopni, czy też nie spadła poniżej zera stopni.
- 4. Dane są dwa **N**-elementowe wektory **A** i **B** zawierające wygenerowane pseudolosowo liczby całkowite z zakresu 〈**0, 99**〉:
	- utwórz wektor **C** zawierający na odpowiedniej pozycji większy z elementów wektorów **A** i **B**;
	- utwórz wektor **D** będący sumą wektorów **A** i **B**;
	- oblicz i wyświetl iloczyn skalarny wektorów A i B.

- oblicz i wyświetl iloczyn skalarny wektorów **A** i **B**.<br>Rozmiar wektorów (**N**) zadeklaruj jako stałą (**#define**). Wyświetl wektory **A**, **B**,

- **<sup>C</sup>** i **<sup>D</sup>**. 5. Napisz program, który dla **N**-elementowego wektora liczb całkowitych wygeneruje pseudolosowo elementy z zakresu 〈**0, 10**〉, wyświetli zawartość wektora oraz obliczy ile razy każda liczba występuje w wektorze.
- 6. Dany jest wielomian **w(x)**. Napisz program, który obliczy wartość tego wielomianu dla argumentu **<sup>x</sup>** wczytanego z klawiatury. Zastosuj schemat Hornera. Współczynniki wielomianu zapisz w tablicy jednowymiarowej.
	- $w_1(x) = 2x^3 + x^2 4x + 3$  $+3$  (3)
	- $w_2(x) = x^4 2x^3 + 3x 10$  $-10$  (4)
	- $w_3(x) = 0, 5x^5 x^3 + 2, 5x 1$  $-1$  (5)
	- $w_4(x) = -2x^4 + 2x^3 + 4x^2 5x + 2$  $(6)$ 
		- $w_5(x) = x^4 + x^2 x + 1$  $+1$  (7)

# **4. Literatura**

- [1] Kernighan B.W., Ritchie D.M.: Język ANSI C. Programowanie. Wydanie II. Helion, Gliwice, 2010.
- [2] Prata S.: Jezyk C. Szkoła programowania. Wydanie VI. Helion, Gliwice, 2016.
- Prinz P., Crawford T.: Język C w pigułce. APN Promise, Warszawa, 2016.
- [4] King K.N.: Język C. Nowoczesne programowanie. Wydanie II. Helion, Gliwice, 2011.
- [5] Kochan S.G.: Język C. Kompendium wiedzy. Wydanie IV. Helion, Gliwice, 2015.
- Wileczek R.: Microsoft Visual C++ 2008. Tworzenie aplikacji dla Windows. Helion, Gliwice, 2009.

# **5. Pytania kontrolne**

- 1. Omów sposób deklarowania tablic jednowymiarowych (wektorów) w języku C oraz odwoływania się do elementów tych tablic.
- 2. Wyjaśnij, jak odszukać w tablicy jednowymiarowej element o najmniejszej i element o największej wartości.
- 3. W jaki sposób w języku C można generować pseudolosowe liczby całkowite i rzeczywiste z określonego zakresu?
- 4. Opisz inicjalizację elementów tablicy jednowymiarowej.

# **6. Wymagania BHP**

Warunkiem przystąpienia do praktycznej realizacji ćwiczenia jest zapoznanie się z instrukcją BHP i instrukcją przeciw pożarową oraz przestrzeganie zasad w nich zawartych.

W trakcie zajęć laboratoryjnych należy przestrzegać następujących zasad.

- Sprawdzić, czy urządzenia dostępne na stanowisku laboratoryjnym są w stanie kompletnym, nie wskazującym na fizyczne uszkodzenie.
- Jeżeli istnieje taka możliwość, należy dostosować warunki stanowiska do własnych potrzeb, ze względu na ergonomię. Monitor komputera ustawić w sposób zapewniający stałą i wygodną obserwację dla wszystkich członków zespołu.
- Sprawdzić prawidłowość połączeń urządzeń.
- Załączenie komputera może nastąpić po wyrażeniu zgody przez prowadzącego.
- W trakcie pracy z komputerem zabronione jest spożywanie posiłków i picie napojów.
- W przypadku zakończenia pracy należy zakończyć sesję przez wydanie polecenia wylogowania. Zamknięcie systemu operacyjnego może się odbywać tylko na wyraźne polecenie prowadzącego.
- Zabronione jest dokonywanie jakichkolwiek przełączeń oraz wymiana elementów składowych stanowiska.
- Zabroniona jest zmiana konfiguracji komputera, w tym systemu operacyjnego i programów użytkowych, która nie wynika z programu zajęć i nie jest wykonywana w porozumieniu z prowadzącym zajęcia.
- W przypadku zaniku napięcia zasilającego należy niezwłocznie wyłączyć wszystkie urządzenia.
- Stwierdzone wszelkie braki w wyposażeniu stanowiska oraz nieprawidłowości w funkcjonowaniu sprzętu należy przekazywać prowadzącemu zajęcia.
- Zabrania się samodzielnego włączania, manipulowania i korzystania z urządzeń nie należących do danego ćwiczenia.
- W przypadku wystąpienia porażenia prądem elektrycznym należy niezwłocznie wyłączyć zasilanie stanowiska. Przed odłączeniem napięcia nie dotykać porażonego.